# **Ribbon SBC Core 7.1.0R0 IOT Skype for Business Virgin Media SIP Trunk**

Table of Contents

- [Document Overview](#page-1-0)
- [Introduction](#page-1-1)
	- [Audience](#page-1-2)
	- [Requirements](#page-1-3)
	- **•** [Reference Configuration](#page-1-4)
	- [Support](#page-2-0)
	- [Third-Party Product Features](#page-2-1)
	- [Features Not Supported](#page-2-2)
	- [Verify License](#page-2-3)
- [Skype for Business 2015 Configuration](#page-2-4)
	- [1. PSTN Gateway](#page-2-5)
	- [2. Voice Policy](#page-4-0)
	- [3. PSTN Usage](#page-5-0)
	- [4. Route](#page-5-1)
	- [5. Trunk Configuration](#page-6-0)
- [Ribbon SBC Core Series Configuration](#page-7-0)
- [Test Results](#page-15-0)
- [Conclusion](#page-20-0)
- [Appendix A](#page-20-1)

# <span id="page-1-0"></span>Document Overview

This document provides configuration information that is useful when connecting a Ribbon Session Border Controller (SBC) Core with Microsoft Skype for Business 2015 (SfB 2015) and Virgin Media SIP Trunk. This Application Note is a configuration guide for the Ribbon SBC 5XX0 Series (Session Border Controller) also covering SBC7XX0.

- For additional information on Skype for Business 2015 Platform, visit <http://www.microsoft.com>
- For additional information on the Ribbon SBC, visit [http://ribboncommunications.com/](http://ribboncommunication.com/)

### <span id="page-1-1"></span>Introduction

The interoperability compliance testing focuses on verifying inbound and outbound call flows between a Ribbon Core SBC and Microsoft Skype for Business 2015 (SfB 2015).

#### <span id="page-1-2"></span>**Audience**

This technical document is intended for telecommunication engineers configuring the Ribbon SBC Core aspects of the Virgin Media SIP trunk group with the SfB 2015. This configuration requires access to a third-party server and the Ribbon SBC Web browser user interface, Embedded Management Application (EMA). Understanding the basic concepts for IP/Routing, SIP, RTP and TLS are also required for completing the configuration and any necessary troubleshooting.

#### **Requirements**

<span id="page-1-3"></span>The sample configuration (see [Topology\)](#page-1-5) includes the following equipment and software:

#### **Table 1:** Requirements

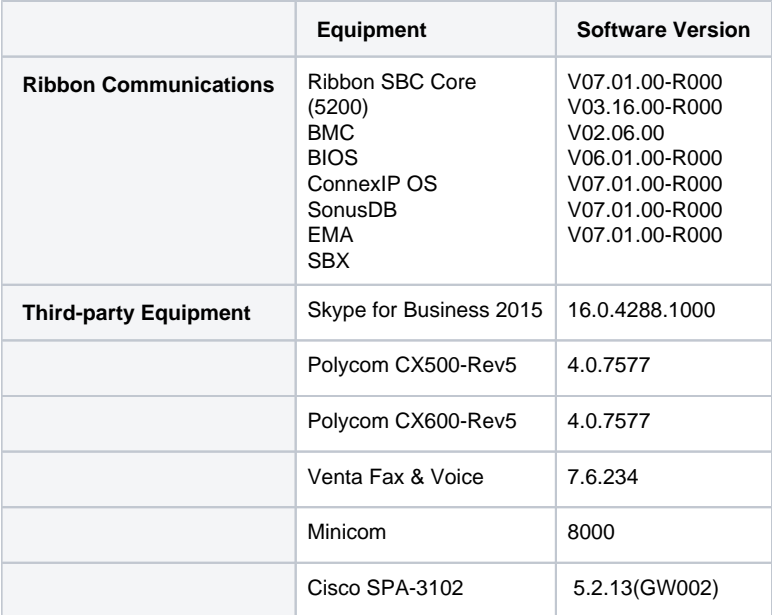

### <span id="page-1-4"></span>**Reference Configuration**

<span id="page-1-5"></span>The following reference configuration illustrates the connectivity between the third-party equipment and the Ribbon SBC Core.

**Figure 1:** Topology

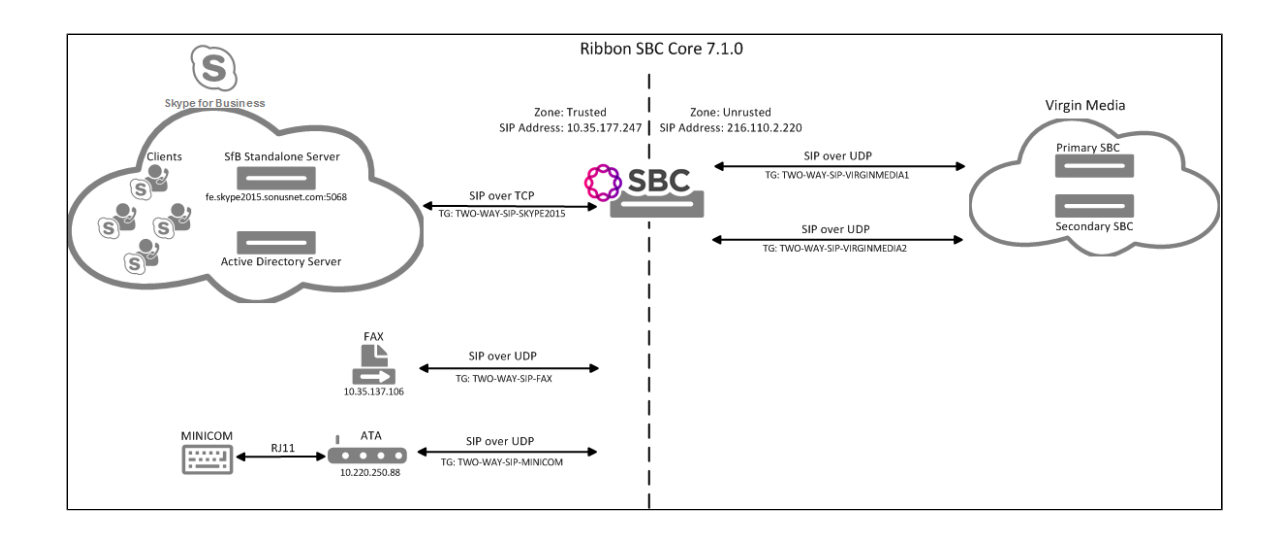

### <span id="page-2-0"></span>**Support**

For any questions regarding this document or the content herein, please contact your maintenance and support provider.

### <span id="page-2-1"></span>**Third-Party Product Features**

- SIP OPTIONS
- Basic Calls
- Calling Number Format/Called Number Format
- Emergency Call Handling
- Call Disconnects
- Call Error Handling
- CLIP/CLIR
- Call Forwarding
- Call Hold
- Conference
- Call Park • Call Waiting
- DTMF
- 
- $•$  Fax
- Long Call • SBC Failure/Recovery

### <span id="page-2-2"></span>**Features Not Supported**

• SfB2015 does not support Busy line.

### <span id="page-2-3"></span>**Verify License**

• POL-BASE

# <span id="page-2-4"></span>Skype for Business 2015 Configuration

- 1. [PSTN Gateway](#page-2-6)
- 2. [Voice Policy](#page-4-1)
- 3. [PSTN Usage](#page-5-2)
- 4. [Route](#page-5-3)
- 5. [Trunk Configuration](#page-6-1)

### <span id="page-2-6"></span><span id="page-2-5"></span>**1. PSTN Gateway**

Select **Topology Builder > Shared Components > PSTN Gateways**

**Figure 2:** Define a new IP/PSTN Gateway

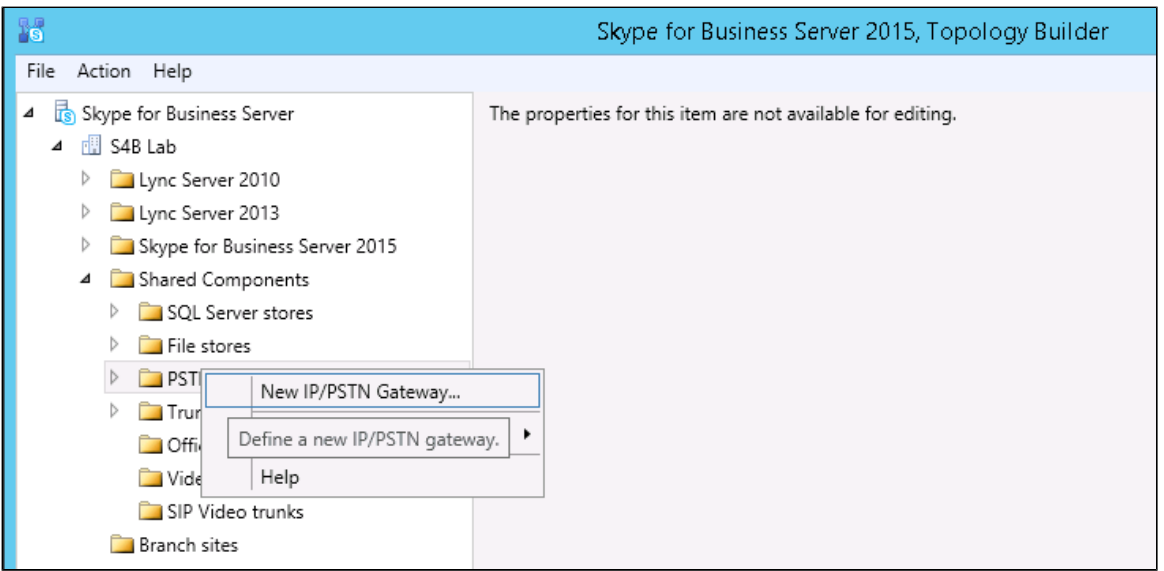

#### **Figure 3:** Define FQDN

| K                                                                                                    | Skype for Business Server 2015, Topology Builder            |
|----------------------------------------------------------------------------------------------------|-------------------------------------------------------------|
| File Action Help                                                                                                    |                                                             |
| 4 <b>is</b> Skype for Business Server<br>$\frac{1}{2}$ S4B Lab<br>⊿<br>Lync Server 2010<br>Þ<br>Lync Server 2013<br>Þ<br>Skype for Business Server 2015<br>D<br>Shared Components<br>⊿<br>SQL Server stores<br>Þ<br>File stores<br>Þ<br>$\triangleright$<br>PSTN gateways | The properties for this item are not available for editing. |
| 16<br>x<br>Define New IP/PSTN Gateway                                                                                                    |                                                             |
| Define the PSTN Gateway FQDN                                                                                                    |                                                             |
| Define the fully qualified domain name (FQDN) for the PSTN gateway.<br>FQDN: *                                                                                                    |                                                             |
| 192.168.10.10                                                                                                    |                                                             |
|                                                                                                    |                                                             |
| Help                                                                                                    | Next<br>Cancel<br>Back                                      |

**Figure 4:** Define Root Trunk

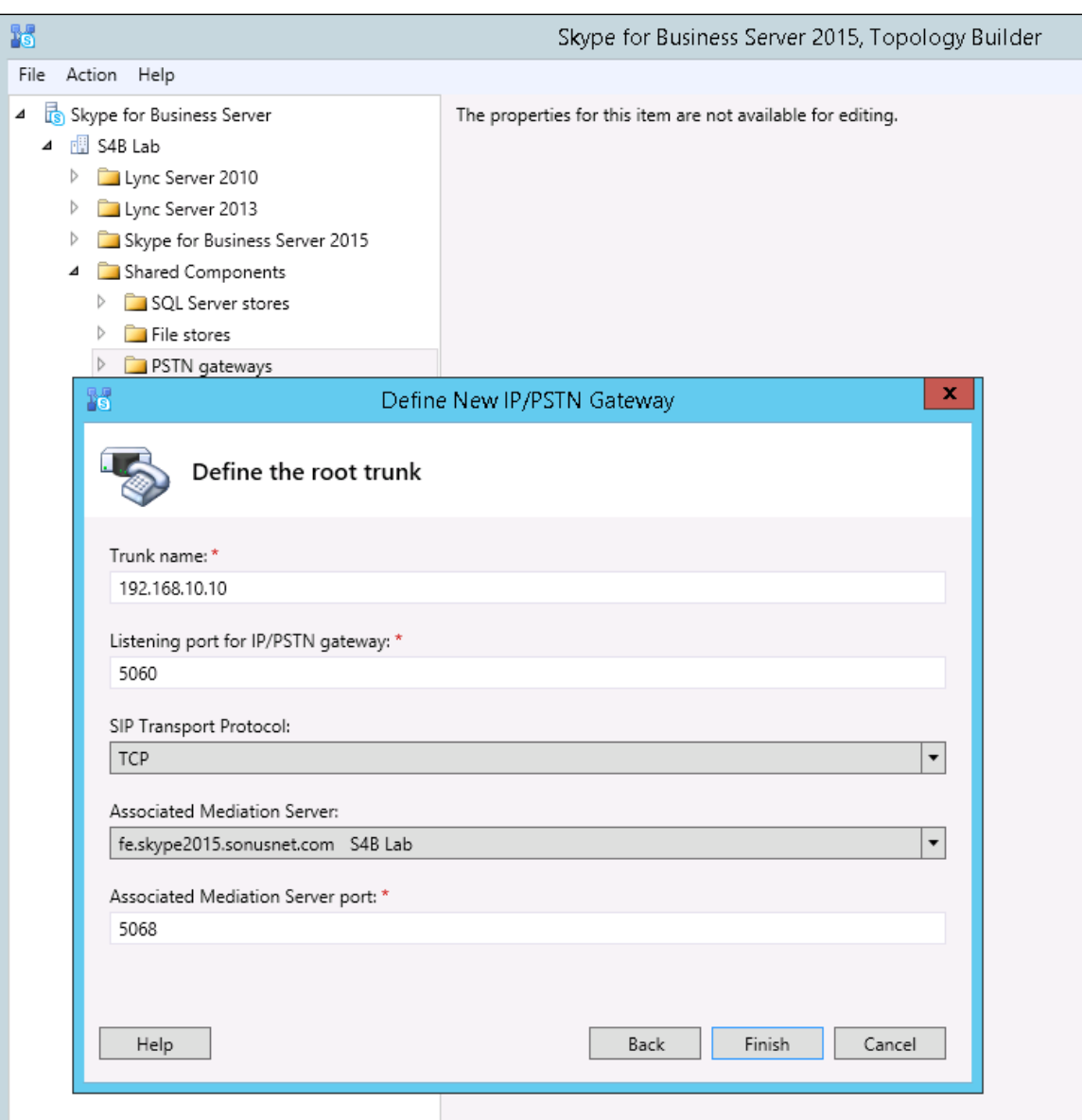

# <span id="page-4-0"></span>**2. Voice Policy**

<span id="page-4-1"></span>Select **Control Panel > Voice Routing > Voice Policy**

**Figure 5:** Voice Policy

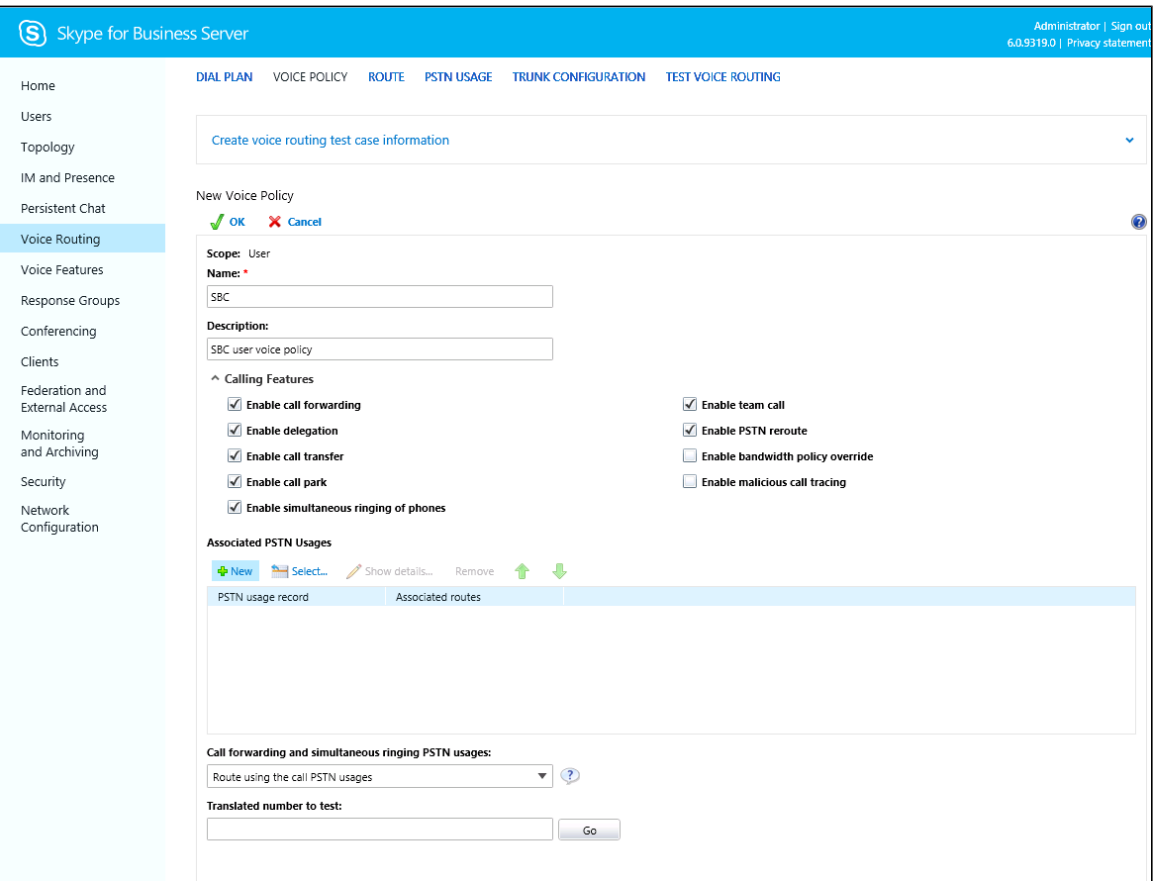

### <span id="page-5-2"></span><span id="page-5-0"></span>**3. PSTN Usage**

Select **Control Panel > Voice Routing > Voice Policy** > **New PSTN Usage**

#### **Figure 6:** New PSTN Usage

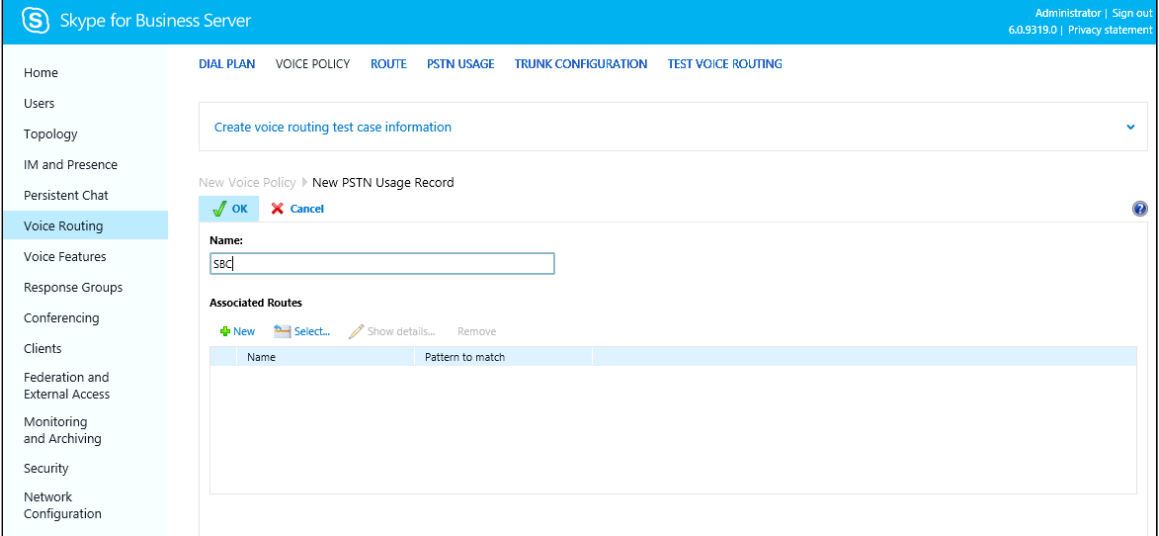

#### <span id="page-5-3"></span><span id="page-5-1"></span>**4. Route**

Select **Control Panel > Voice Routing > Route**

#### **Figure 7:** Voice Routing

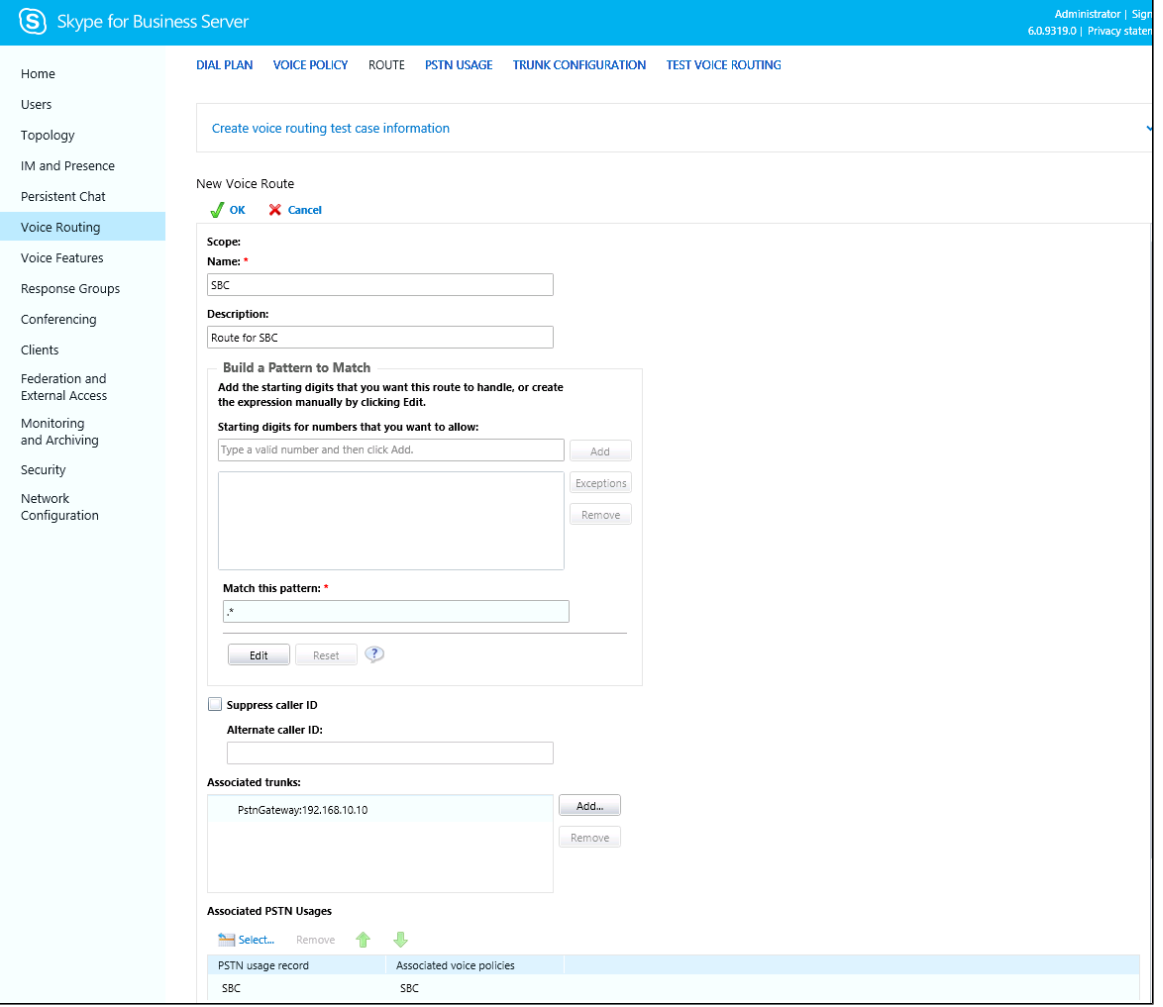

# <span id="page-6-0"></span>**5. Trunk Configuration**

<span id="page-6-1"></span>Select **Control Panel > Voice Routing > Trunk Configuration**

**Figure 8:** Trunk Configuration

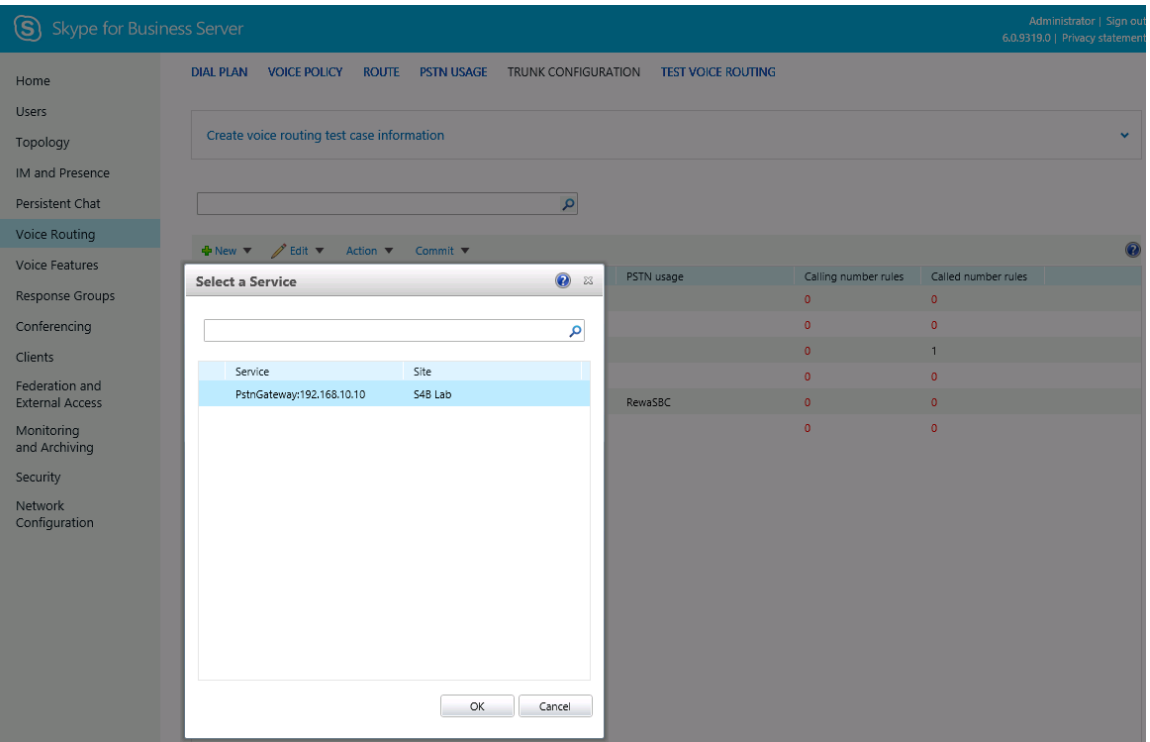

#### **Figure 9:** Edit Trunk Configuration

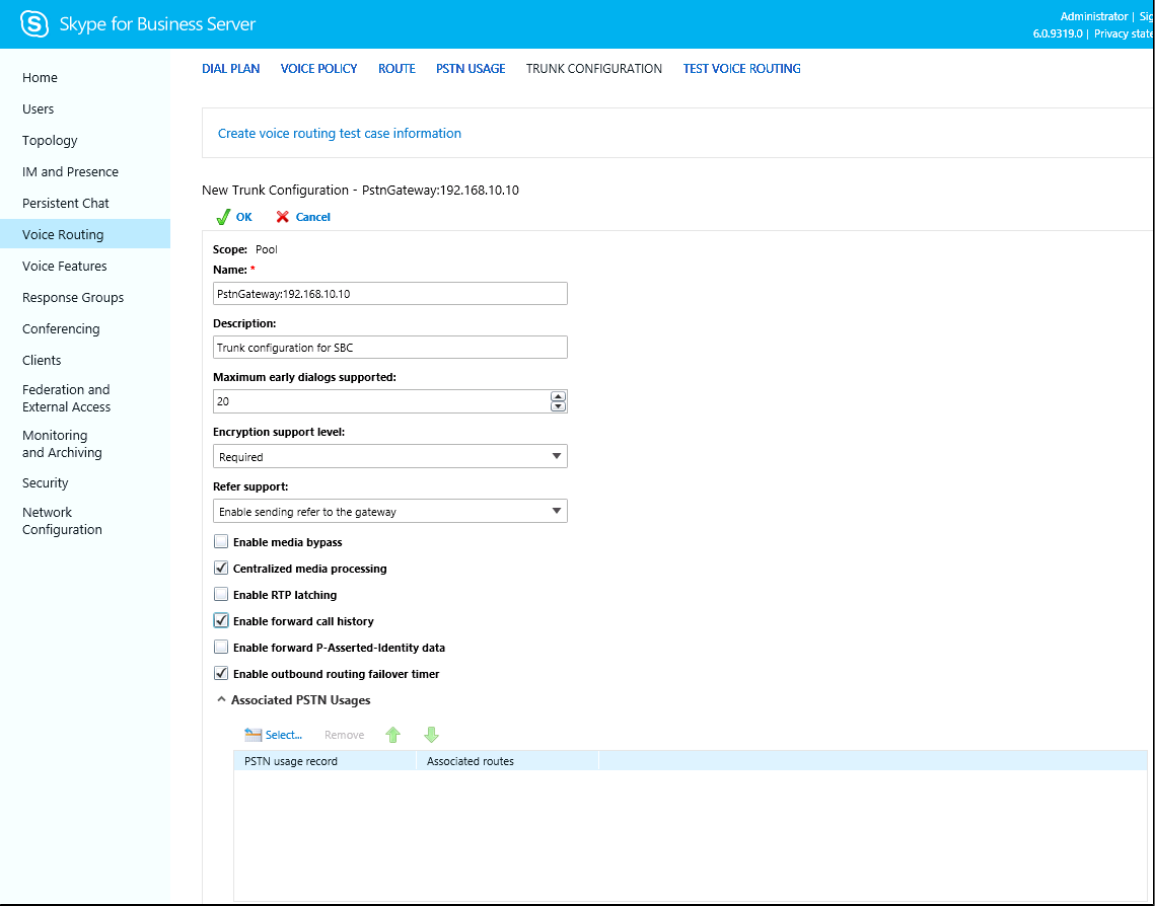

# <span id="page-7-0"></span>Ribbon SBC Core Series Configuration

The follow configuration applies to both 5xxx and 7xxx series Core SBC.

```
SBC Core Configuration
configure
#DSP Resources
set system mediaProfile compression 90 tone 10
commit
#Element Routing Priority
set profiles callRouting elementRoutingPriority TG_ERP entry localOperator 0 entityType trunkGroup
set profiles callRouting elementRoutingPriority TG_ERP entry nationalType 0 entityType trunkGroup
set profiles callRouting elementRoutingPriority TG_ERP entry internationalType 0 entityType trunkGroup
set profiles callRouting elementRoutingPriority TG_ERP entry userName 1 entityType trunkGroup
set profiles callRouting elementRoutingPriority TG_ERP entry userName 2 entityType none
commit
#Cranback profile
set profiles callRouting crankbackProfile default reason 151 useLocationValue disabled
commit
#IP signaling profiles
set profiles signaling ipSignalingProfile FAX_IPSP commonIpAttributes flags disableMediaLockDown enable
set profiles signaling ipSignalingProfile FAX_IPSP commonIpAttributes flags 
minimizeRelayingOfMediaChangesFromOtherCallLegAll enable
set profiles signaling ipSignalingProfile FAX_IPSP commonIpAttributes flags sendPtimeInSdp enable
set profiles signaling ipSignalingProfile FAX_IPSP commonIpAttributes flags sendRtcpPortInSdp enable
set profiles signaling ipSignalingProfile FAX_IPSP egressIpAttributes flags disable2806Compliance enable
set profiles signaling ipSignalingProfile FAX_IPSP egressIpAttributes privacy transparency enable
commit
set profiles signaling ipSignalingProfile MINICOM_IPSP commonIpAttributes flags disableMediaLockDown enable
set profiles signaling ipSignalingProfile MINICOM_IPSP commonIpAttributes flags 
minimizeRelayingOfMediaChangesFromOtherCallLegAll enable
set profiles signaling ipSignalingProfile MINICOM_IPSP commonIpAttributes flags sendPtimeInSdp enable
set profiles signaling ipSignalingProfile MINICOM_IPSP commonIpAttributes flags sendRtcpPortInSdp enable
set profiles signaling ipSignalingProfile MINICOM_IPSP egressIpAttributes flags disable2806Compliance enable
set profiles signaling ipSignalingProfile MINICOM_IPSP egressIpAttributes privacy transparency disable 
privacyInformation pAssertedId flags includePrivacy disable
commit
set profiles signaling ipSignalingProfile SKYPE_IPSP commonIpAttributes flags disableMediaLockDown enable
set profiles signaling ipSignalingProfile SKYPE_IPSP commonIpAttributes flags
minimizeRelayingOfMediaChangesFromOtherCallLegAll enable
set profiles signaling ipSignalingProfile SKYPE_IPSP commonIpAttributes flags publishIPInHoldSDP enable
set profiles signaling ipSignalingProfile SKYPE_IPSP commonIpAttributes flags routeUsingRecvdFqdn enable
set profiles signaling ipSignalingProfile SKYPE_IPSP commonIpAttributes flags sendPtimeInSdp enable
set profiles signaling ipSignalingProfile SKYPE_IPSP commonIpAttributes flags sendRtcpPortInSdp enable
set profiles signaling ipSignalingProfile SKYPE_IPSP commonIpAttributes flags storePChargingVector enable
set profiles signaling ipSignalingProfile SKYPE_IPSP commonIpAttributes optionTagInRequireHeader 
suppressReplaceTag enable
set profiles signaling ipSignalingProfile SKYPE_IPSP commonIpAttributes relayFlags statusCode4xx6xx enable
set profiles signaling ipSignalingProfile SKYPE_IPSP egressIpAttributes flags disable2806Compliance enable
set profiles signaling ipSignalingProfile SKYPE_IPSP egressIpAttributes privacy transparency enable
set profiles signaling ipSignalingProfile SKYPE_IPSP egressIpAttributes transport type1 tcp
set profiles signaling ipSignalingProfile SKYPE_IPSP ingressIpAttributes flags sendSdpIn200OkIf18xReliable enable
set profiles signaling ipSignalingProfile SKYPE_IPSP ingressIpAttributes flags sendSdpInSubsequent18x enable
set profiles signaling ipSignalingProfile SKYPE_IPSP ingressIpAttributes flags suppress183WithoutSdp enable
set profiles signaling ipSignalingProfile SKYPE_IPSP ingressIpAttributes flags support181 enable
commit
set profiles signaling ipSignalingProfile VIRGIN_MEDIA_IPSP commonIpAttributes flags disableMediaLockDown enable
set profiles signaling ipSignalingProfile VIRGIN_MEDIA_IPSP commonIpAttributes flags includeReasonHeader enable
set profiles signaling ipSignalingProfile VIRGIN_MEDIA_IPSP commonIpAttributes flags 
minimizeRelayingOfMediaChangesFromOtherCallLegAll enable
set profiles signaling ipSignalingProfile VIRGIN_MEDIA_IPSP commonIpAttributes flags sendPtimeInSdp enable
set profiles signaling ipSignalingProfile VIRGIN_MEDIA_IPSP commonIpAttributes flags sendRtcpPortInSdp enable
set profiles signaling ipSignalingProfile VIRGIN_MEDIA_IPSP commonIpAttributes flags storePChargingVector enable
set profiles signaling ipSignalingProfile VIRGIN_MEDIA_IPSP egressIpAttributes flags disable2806Compliance enable
set profiles signaling ipSignalingProfile VIRGIN_MEDIA_IPSP egressIpAttributes privacy transparency disable
set profiles signaling ipSignalingProfile VIRGIN_MEDIA_IPSP egressIpAttributes privacy privacyInformation
```
pAssertedId set profiles signaling ipSignalingProfile VIRGIN\_MEDIA\_IPSP ingressIpAttributes flags suppress183WithoutSdp enable set profiles signaling ipSignalingProfile VIRGIN\_MEDIA\_IPSP commonIpAttributes relayFlags statusCode4xx6xx enable set profiles signaling ipSignalingProfile VIRGIN\_MEDIA\_IPSP ingressIpAttributes flags support181 enable commit #DM/PM criteria set profiles digitParameterHandling dmPmCriteria SKYPE\_MATCH\_0\_UK criteriaType digit digitType calledNumber parameterPresenceCheck exists set profiles digitParameterHandling dmPmCriteria SKYPE\_MATCH\_0\_UK digitCriteria digitMatch value startDigitPosition 0 numberOfDigits 1 matchValue 0 set profiles digitParameterHandling dmPmCriteria SKYPE\_MATCH\_0\_UK digitCriteria digitMatch operation equals set profiles digitParameterHandling dmPmCriteria SKYPE\_MATCH\_0\_UK digitCriteria numberLength value 11 operation lessThanOrEquals commit set profiles digitParameterHandling dmPmCriteria SKYPE\_MATCH\_UK\_NATIONAL criteriaType digit digitType calledNumber parameterPresenceCheck exists set profiles digitParameterHandling dmPmCriteria SKYPE\_MATCH\_UK\_NATIONAL digitCriteria digitMatch value startDigitPosition 0 numberOfDigits 0 set profiles digitParameterHandling dmPmCriteria SKYPE\_MATCH\_UK\_NATIONAL digitCriteria digitMatch operation equals set profiles digitParameterHandling dmPmCriteria SKYPE\_MATCH\_UK\_NATIONAL digitCriteria numberLength value 10 operation equals commit set profiles digitParameterHandling dmPmCriteria CALLED\_NOA\_INT criteriaType digit set profiles digitParameterHandling dmPmCriteria CALLED\_NOA\_INT digitType calledNumber set profiles digitParameterHandling dmPmCriteria CALLED\_NOA\_INT parameterPresenceCheck exists set profiles digitParameterHandling dmPmCriteria CALLED\_NOA\_INT digitCriteria natureOfAddress value international set profiles digitParameterHandling dmPmCriteria CALLED\_NOA\_INT digitCriteria natureOfAddress operation equals commit #DM/PM rule set profiles digitParameterHandling dmPmRule SKYPE\_ADD\_+44 subRule 0 criteria SKYPE\_MATCH\_0\_UK ruleType digit set profiles digitParameterHandling dmPmRule SKYPE\_ADD\_+44 subRule 1 criteria SKYPE\_MATCH\_UK\_NATIONAL ruleType digit set profiles digitParameterHandling dmPmRule SKYPE\_ADD\_+44 subRule 1 digitManipulation digitStringManipulation replacement type constant digitString calledNumber startDigitPosition 0 numberOfDigits 3 value +44 set profiles digitParameterHandling dmPmRule SKYPE\_ADD\_+44 subRule 0 digitManipulation digitStringManipulation replacement type constant digitString calledNumber startDigitPosition 0 numberOfDigits 1 value +44 set profiles digitParameterHandling dmPmRule SKYPE\_ADD\_+44 subRule 1 digitManipulation digitStringManipulation startDigitPosition 0 numberOfDigits 0 action none set profiles digitParameterHandling dmPmRule SKYPE\_ADD\_+44 subRule 0 digitManipulation digitStringManipulation startDigitPosition 0 numberOfDigits 1 action none set profiles digitParameterHandling dmPmRule SKYPE\_ADD\_+44 subRule 1 digitManipulation numberType calledNumber set profiles digitParameterHandling dmPmRule SKYPE\_ADD\_+44 subRule 0 digitManipulation numberType calledNumber commit set profiles digitParameterHandling dmPmRule EGRESS\_DMPMRULE subRule 0 criteria CALLED\_NOA\_NATIONAL set profiles digitParameterHandling dmPmRule EGRESS\_DMPMRULE subRule 0 ruleType digit set profiles digitParameterHandling dmPmRule EGRESS\_DMPMRULE subRule 0 digitManipulation numberType calledNumber set profiles digitParameterHandling dmPmRule EGRESS\_DMPMRULE subRule 0 digitManipulation digitStringManipulation replacement type constant set profiles digitParameterHandling dmPmRule EGRESS\_DMPMRULE subRule 0 digitManipulation digitStringManipulation replacement digitString calledNumber set profiles digitParameterHandling dmPmRule EGRESS\_DMPMRULE subRule 0 digitManipulation digitStringManipulation replacement startDigitPosition 0 set profiles digitParameterHandling dmPmRule EGRESS\_DMPMRULE subRule 0 digitManipulation digitStringManipulation replacement numberOfDigits 0 set profiles digitParameterHandling dmPmRule EGRESS\_DMPMRULE subRule 0 digitManipulation digitStringManipulation replacement value +44 commit set profiles digitParameterHandling dmPmRule EGRESS\_DMPMRULE subRule 2 ruleType digit set profiles digitParameterHandling dmPmRule EGRESS\_DMPMRULE subRule 2 digitManipulation numberType callingNumber set profiles digitParameterHandling dmPmRule EGRESS\_DMPMRULE subRule 2 digitManipulation digitStringManipulation replacement type constant set profiles digitParameterHandling dmPmRule EGRESS\_DMPMRULE subRule 2 digitManipulation digitStringManipulation replacement digitString callingNumber set profiles digitParameterHandling dmPmRule EGRESS\_DMPMRULE subRule 2 digitManipulation digitStringManipulation replacement startDigitPosition 0

set profiles digitParameterHandling dmPmRule EGRESS\_DMPMRULE subRule 2 digitManipulation digitStringManipulation

replacement numberOfDigits 0 set profiles digitParameterHandling dmPmRule EGRESS\_DMPMRULE subRule 2 digitManipulation digitStringManipulation replacement value + commit set profiles digitParameterHandling dmPmRule EGRESS\_DMPMRULE subRule 3 criteria CALLED\_NOA\_INT set profiles digitParameterHandling dmPmRule EGRESS\_DMPMRULE subRule 3 ruleType digit set profiles digitParameterHandling dmPmRule EGRESS\_DMPMRULE subRule 3 digitManipulation numberType calledNumber set profiles digitParameterHandling dmPmRule EGRESS\_DMPMRULE subRule 3 digitManipulation digitStringManipulation replacement type constant set profiles digitParameterHandling dmPmRule EGRESS\_DMPMRULE subRule 3 digitManipulation digitStringManipulation replacement digitString calledNumber set profiles digitParameterHandling dmPmRule EGRESS\_DMPMRULE subRule 3 digitManipulation digitStringManipulation replacement startDigitPosition 0 set profiles digitParameterHandling dmPmRule EGRESS\_DMPMRULE subRule 3 digitManipulation digitStringManipulation replacement numberOfDigits 0 set profiles digitParameterHandling dmPmRule EGRESS\_DMPMRULE subRule 3 digitManipulation digitStringManipulation replacement value + commit set profiles digitParameterHandling dmPmRule EGRESS\_DMPMRULE subRule 4 criteria CALLED\_NOA\_INT set profiles digitParameterHandling dmPmRule EGRESS\_DMPMRULE subRule 4 ruleType uri set profiles digitParameterHandling dmPmRule EGRESS\_DMPMRULE subRule 4 uriParameterManipulation uriType toUri set profiles digitParameterHandling dmPmRule EGRESS\_DMPMRULE subRule 4 uriParameterManipulation userInfoManipulation replacement type constant set profiles digitParameterHandling dmPmRule EGRESS\_DMPMRULE subRule 4 uriParameterManipulation userInfoManipulation replacement characterString toUri set profiles digitParameterHandling dmPmRule EGRESS\_DMPMRULE subRule 4 uriParameterManipulation userInfoManipulation replacement startCharacterPosition 0 set profiles digitParameterHandling dmPmRule EGRESS\_DMPMRULE subRule 4 uriParameterManipulation userInfoManipulation replacement numberOfCharacters 0 set profiles digitParameterHandling dmPmRule EGRESS\_DMPMRULE subRule 4 uriParameterManipulation userInfoManipulation replacement value + commit set profiles digitParameterHandling dmPmRule FAX\_ADD\_44 subRule 0 ruleType digit set profiles digitParameterHandling dmPmRule FAX\_ADD\_44 subRule 0 digitManipulation numberType calledNumber set profiles digitParameterHandling dmPmRule FAX\_ADD\_44 subRule 0 digitManipulation digitStringManipulation replacement type constant set profiles digitParameterHandling dmPmRule FAX\_ADD\_44 subRule 0 digitManipulation digitStringManipulation replacement digitString calledNumber set profiles digitParameterHandling dmPmRule FAX\_ADD\_44 subRule 0 digitManipulation digitStringManipulation replacement value 44 commit #PathCheck Profile set profiles services pathCheckProfile VIRGIN\_MEDIA protocol sipOptions set profiles services pathCheckProfile VIRGIN\_MEDIA sendInterval 30 set profiles services pathCheckProfile VIRGIN\_MEDIA replyTimeoutCount 6 set profiles services pathCheckProfile VIRGIN\_MEDIA recoveryCount 3 set profiles services pathCheckProfile VIRGIN\_MEDIA failureResponseCodes [ 503 ] set profiles services pathCheckProfile VIRGIN\_MEDIA transportPreference preference1 udp set profiles services pathCheckProfile VIRGIN\_MEDIA transportPreference preference2 tcp set profiles services pathCheckProfile VIRGIN\_MEDIA transportPreference preference3 tls-tcp set profiles services pathCheckProfile VIRGIN\_MEDIA transportPreference preference4 sctp commit #Codecs set profiles media codecEntry FAX\_G711A\_20ms\_2833 codec g711 set profiles media codecEntry FAX\_G711A\_20ms\_2833 packetSize 10 set profiles media codecEntry FAX\_G711A\_20ms\_2833 fax failureHandling continue set profiles media codecEntry FAX\_G711A\_20ms\_2833 fax toneTreatment faxRelay set profiles media codecEntry FAX\_G711A\_20ms\_2833 law ALaw commit set profiles media codecEntry FAX\_G711U\_20ms\_2833 codec g711 set profiles media codecEntry FAX\_G711U\_20ms\_2833 packetSize 10 set profiles media codecEntry FAX\_G711U\_20ms\_2833 fax failureHandling continue set profiles media codecEntry FAX\_G711U\_20ms\_2833 fax toneTreatment none set profiles media codecEntry FAX\_G711U\_20ms\_2833 law ULaw commit

```
set profiles media codecEntry SKYPE_G711A_20ms_2833 codec g711
set profiles media codecEntry SKYPE_G711A_20ms_2833 packetSize 10
set profiles media codecEntry SKYPE_G711A_20ms_2833 fax failureHandling continue
set profiles media codecEntry SKYPE_G711A_20ms_2833 fax toneTreatment none
set profiles media codecEntry SKYPE_G711A_20ms_2833 modem failureHandling continue
set profiles media codecEntry SKYPE_G711A_20ms_2833 modem toneTreatment none
set profiles media codecEntry SKYPE_G711A_20ms_2833 law ALaw
set profiles media codecEntry SKYPE_G711A_20ms_2833 dtmf relay rfc2833
set profiles media codecEntry SKYPE_G711A_20ms_2833 dtmf removeDigits disable
commit
set profiles media codecEntry SKYPE_G711U_20ms_2833 codec g711
set profiles media codecEntry SKYPE_G711U_20ms_2833 packetSize 10
set profiles media codecEntry SKYPE_G711U_20ms_2833 law ULaw
set profiles media codecEntry SKYPE_G711U_20ms_2833 dtmf relay rfc2833
set profiles media codecEntry SKYPE_G711U_20ms_2833 dtmf removeDigits disable
commit
set profiles media codecEntry VIRGIN_MEDIA_G711A codec g711
set profiles media codecEntry VIRGIN_MEDIA_G711A packetSize 10
set profiles media codecEntry VIRGIN_MEDIA_G711A fax failureHandling continue
set profiles media codecEntry VIRGIN_MEDIA_G711A fax toneTreatment faxRelay
set profiles media codecEntry VIRGIN_MEDIA_G711A law ALaw
set profiles media codecEntry VIRGIN_MEDIA_G711A dtmf relay rfc2833
set profiles media codecEntry VIRGIN_MEDIA_G711A dtmf removeDigits disable
commit
set profiles media codecEntry VIRGIN_MEDIA_G711U codec g711
set profiles media codecEntry VIRGIN_MEDIA_G711U packetSize 10
set profiles media codecEntry VIRGIN_MEDIA_G711U fax failureHandling continue
set profiles media codecEntry VIRGIN_MEDIA_G711U fax toneTreatment faxRelay
set profiles media codecEntry VIRGIN_MEDIA_G711U law ULaw
set profiles media codecEntry VIRGIN_MEDIA_G711U dtmf relay rfc2833
set profiles media codecEntry VIRGIN_MEDIA_G711U dtmf removeDigits disable
commit
#PSPs
set profiles media packetServiceProfile FAX_PSP codec codecEntry1 FAX_G711A_20ms_2833
set profiles media packetServiceProfile FAX_PSP packetToPacketControl transcode conditional
set profiles media packetServiceProfile FAX_PSP packetToPacketControl conditionsInAdditionToNoCommonCodec 
differentDtmfRelay enable
set profiles media packetServiceProfile FAX_PSP packetToPacketControl conditionsInAdditionToNoCommonCodec 
differentPacketSize enable
set profiles media packetServiceProfile FAX_PSP packetToPacketControl conditionsInAdditionToNoCommonCodec 
differentSilenceSuppression enable
set profiles media packetServiceProfile FAX_PSP packetToPacketControl conditionsInAdditionToNoCommonCodec 
different2833PayloadType enable
set profiles media packetServiceProfile FAX_PSP packetToPacketControl codecsAllowedForTranscoding thisLeg g711a,
g711u,g729
set profiles media packetServiceProfile FAX_PSP packetToPacketControl codecsAllowedForTranscoding otherLeg g711a,
g711u,g729
commit
set profiles media packetServiceProfile SKYPE_PSP codec codecEntry1 SKYPE_G711A_20ms_2833
set profiles media packetServiceProfile SKYPE_PSP packetToPacketControl transcode conditional
set profiles media packetServiceProfile SKYPE_PSP packetToPacketControl conditionsInAdditionToNoCommonCodec 
differentDtmfRelay enable
set profiles media packetServiceProfile SKYPE_PSP packetToPacketControl conditionsInAdditionToNoCommonCodec 
differentPacketSize enable
set profiles media packetServiceProfile SKYPE_PSP packetToPacketControl conditionsInAdditionToNoCommonCodec 
differentSilenceSuppression enable
set profiles media packetServiceProfile SKYPE_PSP packetToPacketControl conditionsInAdditionToNoCommonCodec 
different2833PayloadType enable
set profiles media packetServiceProfile SKYPE_PSP packetToPacketControl codecsAllowedForTranscoding thisLeg g711a,
g711u,g729
set profiles media packetServiceProfile SKYPE_PSP packetToPacketControl codecsAllowedForTranscoding otherLeg g711a,
g711u,g729
commit
set profiles media packetServiceProfile VIRGIN_MEDIA_PSP codec codecEntry1 VIRGIN_MEDIA_G711A
set profiles media packetServiceProfile VIRGIN_MEDIA_PSP codec codecEntry2 VIRGIN_MEDIA_G711U
set profiles media packetServiceProfile VIRGIN_MEDIA_PSP preferredRtpPayloadTypeForDtmfRelay 101
```

```
set profiles media packetServiceProfile VIRGIN_MEDIA_PSP packetToPacketControl transcode conditional
set profiles media packetServiceProfile VIRGIN_MEDIA_PSP packetToPacketControl conditionsInAdditionToNoCommonCodec 
differentDtmfRelay enable
set profiles media packetServiceProfile VIRGIN_MEDIA_PSP packetToPacketControl conditionsInAdditionToNoCommonCodec 
differentPacketSize enable
set profiles media packetServiceProfile VIRGIN_MEDIA_PSP packetToPacketControl conditionsInAdditionToNoCommonCodec 
differentSilenceSuppression enable
set profiles media packetServiceProfile VIRGIN_MEDIA_PSP packetToPacketControl conditionsInAdditionToNoCommonCodec 
honorOfferPreference enable
set profiles media packetServiceProfile VIRGIN_MEDIA_PSP packetToPacketControl codecsAllowedForTranscoding thisLeg 
g711a,g711u,g729,t38
set profiles media packetServiceProfile VIRGIN_MEDIA_PSP packetToPacketControl codecsAllowedForTranscoding 
otherLeg g711a,g711u,g729,t38
commit
#DNS
set addressContext default dnsGroup DNS type mgmt
set addressContext default dnsGroup DNS transport udp
set addressContext default dnsGroup DNS interface mgmtGroup
set addressContext default dnsGroup DNS localRecord skype2015 data 1 type a
set addressContext default dnsGroup DNS localRecord skype2015 data 1 priority 0
set addressContext default dnsGroup DNS localRecord skype2015 data 1 ipAddress 10.35.180.229
set addressContext default dnsGroup DNS localRecord skype2015 data 1 state enabled
set addressContext default dnsGroup DNS localRecord skype2015 hostName fe.skype2015.sonusnet.com
set addressContext default dnsGroup DNS localRecord skype2015 order priority
set addressContext default dnsGroup DNS localRecord skype2015 state enabled
commit
#Internal Side Configuration
#IP Interface Group
set addressContext default ipInterfaceGroup TRUSTED ipInterface TRUSTED ceName LITTLE
set addressContext default ipInterfaceGroup TRUSTED ipInterface TRUSTED portName pkt0
set addressContext default ipInterfaceGroup TRUSTED ipInterface TRUSTED ipAddress 10.35.177.246
set addressContext default ipInterfaceGroup TRUSTED ipInterface TRUSTED prefix 26
set addressContext default ipInterfaceGroup TRUSTED ipInterface TRUSTED mode inService
set addressContext default ipInterfaceGroup TRUSTED ipInterface TRUSTED state enabled
commit
#IP Static Route
set addressContext default staticRoute 0.0.0.0 0 10.35.177.193 TRUSTED TRUSTED preference 100
commit
#Zone
set addressContext default zone TRUSTED id 2
set addressContext default zone TRUSTED dnsGroup DNS
commit
#SIP signaling port
set addressContext default zone TRUSTED sipSigPort 2 ipInterfaceGroupName TRUSTED
set addressContext default zone TRUSTED sipSigPort 2 ipAddressV4 10.35.177.247
set addressContext default zone TRUSTED sipSigPort 2 portNumber 5060
set addressContext default zone TRUSTED sipSigPort 2 transportProtocolsAllowed sip-udp,sip-tcp
set addressContext default zone TRUSTED sipSigPort 2 mode inService
set addressContext default zone TRUSTED sipSigPort 2 state enabled
commit
#Skype IP peer
set addressContext default zone TRUSTED ipPeer SKYPE policy sip fqdn fe.skype2015.sonusnet.com
set addressContext default zone TRUSTED ipPeer SKYPE policy sip fqdnPort 5068
commit
#Fax IP peer
set addressContext default zone TRUSTED ipPeer FAX ipAddress 10.35.137.43
set addressContext default zone TRUSTED ipPeer FAX ipPort 5084
set addressContext default zone TRUSTED ipPeer FAX defaultForIp false
set addressContext default zone TRUSTED ipPeer FAX authentication intChallengeResponse enabled
set addressContext default zone TRUSTED ipPeer FAX authentication incInternalCredentials enabled
commit
#Skype IP trunk
set addressContext default zone TRUSTED sipTrunkGroup TWO-WAY-SIP-SKYPE2015 media mediaIpInterfaceGroupName TRUSTED
set addressContext default zone TRUSTED sipTrunkGroup TWO-WAY-SIP-SKYPE2015 policy carrier 0000
```
set addressContext default zone TRUSTED sipTrunkGroup TWO-WAY-SIP-SKYPE2015 policy country 44 set addressContext default zone TRUSTED sipTrunkGroup TWO-WAY-SIP-SKYPE2015 policy localizationVariant northAmerica set addressContext default zone TRUSTED sipTrunkGroup TWO-WAY-SIP-SKYPE2015 policy digitParameterHandling numberingPlan GENERIC\_NUM\_PLAN set addressContext default zone TRUSTED sipTrunkGroup TWO-WAY-SIP-SKYPE2015 policy digitParameterHandling egressDmPmRule SKYPE\_ADD\_PLUS44 set addressContext default zone TRUSTED sipTrunkGroup TWO-WAY-SIP-SKYPE2015 policy callRouting elementRoutingPriority TG\_ERP set addressContext default zone TRUSTED sipTrunkGroup TWO-WAY-SIP-SKYPE2015 policy media packetServiceProfile SKYPE\_PSP set addressContext default zone TRUSTED sipTrunkGroup TWO-WAY-SIP-SKYPE2015 policy signaling ipSignalingProfile SKYPE\_IPSP set addressContext default zone TRUSTED sipTrunkGroup TWO-WAY-SIP-SKYPE2015 signaling authentication intChallengeResponse enabled set addressContext default zone TRUSTED sipTrunkGroup TWO-WAY-SIP-SKYPE2015 ingressIpPrefix 10.35.180.229 32 set addressContext default zone TRUSTED sipTrunkGroup TWO-WAY-SIP-SKYPE2015 state enabled set addressContext default zone TRUSTED sipTrunkGroup TWO-WAY-SIP-SKYPE2015 mode inService commit #Fax IP trunk set addressContext default zone TRUSTED sipTrunkGroup TWO-WAY-SIP-FAX media mediaIpInterfaceGroupName TRUSTED set addressContext default zone TRUSTED sipTrunkGroup TWO-WAY-SIP-FAX policy country 44 set addressContext default zone TRUSTED sipTrunkGroup TWO-WAY-SIP-FAX policy localizationVariant northAmerica set addressContext default zone TRUSTED sipTrunkGroup TWO-WAY-SIP-FAX policy digitParameterHandling numberingPlan GENERIC\_NUM\_PLAN set addressContext default zone TRUSTED sipTrunkGroup TWO-WAY-SIP-FAX policy digitParameterHandling ingressDmPmRule SIP\_ADD\_PLUS set addressContext default zone TRUSTED sipTrunkGroup TWO-WAY-SIP-FAX policy digitParameterHandling egressDmPmRule FAX\_ADD\_44 set addressContext default zone TRUSTED sipTrunkGroup TWO-WAY-SIP-FAX policy callRouting elementRoutingPriority TG\_ERP set addressContext default zone TRUSTED sipTrunkGroup TWO-WAY-SIP-FAX policy media packetServiceProfile FAX\_PSP set addressContext default zone TRUSTED sipTrunkGroup TWO-WAY-SIP-FAX policy signaling ipSignalingProfile FAX\_IPSP set addressContext default zone TRUSTED sipTrunkGroup TWO-WAY-SIP-FAX signaling authentication intChallengeResponse enabled set addressContext default zone TRUSTED sipTrunkGroup TWO-WAY-SIP-FAX ingressIpPrefix 10.35.137.43 32 set addressContext default zone TRUSTED sipTrunkGroup TWO-WAY-SIP-FAX mode inService set addressContext default zone TRUSTED sipTrunkGroup TWO-WAY-SIP-FAX state enabled commit #Minicom IP trunk set addressContext default zone TRUSTED sipTrunkGroup TWO-WAY-SIP-MINICOM media mediaIpInterfaceGroupName TRUSTED set addressContext default zone TRUSTED sipTrunkGroup TWO-WAY-SIP-MINICOM policy country 44 set addressContext default zone TRUSTED sipTrunkGroup TWO-WAY-SIP-MINICOM policy localizationVariant northAmerica set addressContext default zone TRUSTED sipTrunkGroup TWO-WAY-SIP-MINICOM policy digitParameterHandling numberingPlan GENERIC\_NUM\_PLAN set addressContext default zone TRUSTED sipTrunkGroup TWO-WAY-SIP-MINICOM policy callRouting elementRoutingPriority TG\_ERP set addressContext default zone TRUSTED sipTrunkGroup TWO-WAY-SIP-MINICOM policy media packetServiceProfile FAX\_PSP set addressContext default zone TRUSTED sipTrunkGroup TWO-WAY-SIP-MINICOM policy signaling ipSignalingProfile MINICOM\_IPSP set addressContext default zone TRUSTED sipTrunkGroup TWO-WAY-SIP-MINICOM signaling authentication intChallengeResponse enabled set addressContext default zone TRUSTED sipTrunkGroup TWO-WAY-SIP-MINICOM ingressIpPrefix 10.220.250.88 32 set addressContext default zone TRUSTED sipTrunkGroup TWO-WAY-SIP-MINICOM mode inService set addressContext default zone TRUSTED sipTrunkGroup TWO-WAY-SIP-MINICOM state enabled commit #External Side SBC Configuration #IP Interface Group set addressContext default ipInterfaceGroup UNTRUSTED ipInterface PUBLIC ceName LITTLE set addressContext default ipInterfaceGroup UNTRUSTED ipInterface PUBLIC portName pkt1 set addressContext default ipInterfaceGroup UNTRUSTED ipInterface PUBLIC ipAddress 216.110.2.220 set addressContext default ipInterfaceGroup UNTRUSTED ipInterface PUBLIC prefix 27 set addressContext default ipInterfaceGroup UNTRUSTED ipInterface PUBLIC mode inService set addressContext default ipInterfaceGroup UNTRUSTED ipInterface PUBLIC state enabled commit #IP static route set addressContext default staticRoute 0.0.0.0 0 216.110.2.193 UNTRUSTED UNTRUSTED preference 100 commit

#Zone set addressContext default zone UNTRUSTED id 3 set addressContext default zone UNTRUSTED dnsGroup DNS commit #SIP signaling port set addressContext default zone UNTRUSTED sipSigPort 2 ipInterfaceGroupName PUBLIC set addressContext default zone UNTRUSTED sipSigPort 2 ipAddressV4 216.110.2.220 set addressContext default zone UNTRUSTED sipSigPort 2 portNumber 5060 set addressContext default zone UNTRUSTED sipSigPort 2 transportProtocolsAllowed sip-udp set addressContext default zone UNTRUSTED sipSigPort 2 mode inService set addressContext default zone UNTRUSTED sipSigPort 2 state enabled commit #IP peers set addressContext default zone UNTRUSTED ipPeer VIRGIN\_MEDIA1 ipAddress 213.106.222.X set addressContext default zone UNTRUSTED ipPeer VIRGIN\_MEDIA1 ipPort 5060 set addressContext default zone UNTRUSTED ipPeer VIRGIN\_MEDIA1 pathCheck profile VIRGIN\_MEDIA set addressContext default zone UNTRUSTED ipPeer VIRGIN\_MEDIA1 pathCheck hostPort 5060 set addressContext default zone UNTRUSTED ipPeer VIRGIN\_MEDIA1 pathCheck state enabled commit set addressContext default zone UNTRUSTED ipPeer VIRGIN\_MEDIA2 ipAddress 82.14.171.Y set addressContext default zone UNTRUSTED ipPeer VIRGIN\_MEDIA2 ipPort 5060 set addressContext default zone UNTRUSTED ipPeer VIRGIN\_MEDIA2 pathCheck profile VIRGIN\_MEDIA set addressContext default zone UNTRUSTED ipPeer VIRGIN\_MEDIA2 pathCheck hostPort 5060 set addressContext default zone UNTRUSTED ipPeer VIRGIN\_MEDIA2 pathCheck state enabled commit #VirginMedia trunks set addressContext default zone UNTRUSTED sipTrunkGroup TWO-WAY-VIRGIN\_MEDIA1 media mediaIpInterfaceGroupName PUBLIC set addressContext default zone UNTRUSTED sipTrunkGroup TWO-WAY-VIRGIN\_MEDIA1 policy carrier 0000 set addressContext default zone UNTRUSTED sipTrunkGroup TWO-WAY-VIRGIN\_MEDIA1 policy country 44 set addressContext default zone UNTRUSTED sipTrunkGroup TWO-WAY-VIRGIN\_MEDIA1 policy localizationVariant northAmerica set addressContext default zone UNTRUSTED sipTrunkGroup TWO-WAY-VIRGIN\_MEDIA1 policy digitParameterHandling numberingPlan GENERIC\_NUM\_PLAN set addressContext default zone UNTRUSTED sipTrunkGroup TWO-WAY-VIRGIN\_MEDIA1 policy digitParameterHandling egressDmPmRule EGRESS\_DMPMRULE set addressContext default zone UNTRUSTED sipTrunkGroup TWO-WAY-VIRGIN\_MEDIA1 policy callRouting elementRoutingPriority TG\_ERP set addressContext default zone UNTRUSTED sipTrunkGroup TWO-WAY-VIRGIN\_MEDIA1 policy media packetServiceProfile VIRGIN\_MEDIA\_PSP set addressContext default zone UNTRUSTED sipTrunkGroup TWO-WAY-VIRGIN\_MEDIA1 policy signaling ipSignalingProfile VIRGIN\_MEDIA\_IPSP set addressContext default zone UNTRUSTED sipTrunkGroup TWO-WAY-VIRGIN\_MEDIA1 signaling retryCounters invite 1 set addressContext default zone UNTRUSTED sipTrunkGroup TWO-WAY-VIRGIN\_MEDIA1 signaling authentication authUserPart virginpbx01 set addressContext default zone UNTRUSTED sipTrunkGroup TWO-WAY-VIRGIN\_MEDIA1 signaling authentication authPassword test set addressContext default zone UNTRUSTED sipTrunkGroup TWO-WAY-VIRGIN\_MEDIA1 ingressIpPrefix 213.106.222.X 32 set addressContext default zone UNTRUSTED sipTrunkGroup TWO-WAY-VIRGIN\_MEDIA1 state enabled set addressContext default zone UNTRUSTED sipTrunkGroup TWO-WAY-VIRGIN\_MEDIA1 mode inService commit set addressContext default zone UNTRUSTED sipTrunkGroup TWO-WAY-VIRGIN\_MEDIA2 media mediaIpInterfaceGroupName PUBLIC set addressContext default zone UNTRUSTED sipTrunkGroup TWO-WAY-VIRGIN\_MEDIA2 policy carrier 0000 set addressContext default zone UNTRUSTED sipTrunkGroup TWO-WAY-VIRGIN\_MEDIA2 policy country 44 set addressContext default zone UNTRUSTED sipTrunkGroup TWO-WAY-VIRGIN\_MEDIA2 policy localizationVariant northAmerica set addressContext default zone UNTRUSTED sipTrunkGroup TWO-WAY-VIRGIN\_MEDIA2 policy digitParameterHandling numberingPlan GENERIC\_NUM\_PLAN set addressContext default zone UNTRUSTED sipTrunkGroup TWO-WAY-VIRGIN\_MEDIA2 policy digitParameterHandling egressDmPmRule EGRESS\_DMRULE set addressContext default zone UNTRUSTED sipTrunkGroup TWO-WAY-VIRGIN\_MEDIA2 policy callRouting elementRoutingPriority TG\_ERP set addressContext default zone UNTRUSTED sipTrunkGroup TWO-WAY-VIRGIN\_MEDIA2 policy media packetServiceProfile VIRGIN\_MEDIA\_PSP set addressContext default zone UNTRUSTED sipTrunkGroup TWO-WAY-VIRGIN\_MEDIA2 policy signaling ipSignalingProfile VIRGIN\_MEDIA\_IPSP

set addressContext default zone UNTRUSTED sipTrunkGroup TWO-WAY-VIRGIN\_MEDIA2 signaling retryCounters invite 1 set addressContext default zone UNTRUSTED sipTrunkGroup TWO-WAY-VIRGIN\_MEDIA2 signaling authentication authUserPart virginpbx01 set addressContext default zone UNTRUSTED sipTrunkGroup TWO-WAY-VIRGIN\_MEDIA2 signaling authentication authPassword test set addressContext default zone UNTRUSTED sipTrunkGroup TWO-WAY-VIRGIN\_MEDIA2 ingressIpPrefix 82.14.171.Y 32 set addressContext default zone UNTRUSTED sipTrunkGroup TWO-WAY-VIRGIN\_MEDIA2 state enabled set addressContext default zone UNTRUSTED sipTrunkGroup TWO-WAY-VIRGIN\_MEDIA2 mode inService commit #Global Configuration #Route Labels set global callRouting routingLabel TO\_TWO\_WAY\_FAX routingLabelRoute 0 routeType trunkGroup set global callRouting routingLabel TO\_TWO\_WAY\_FAX routingLabelRoute 0 trunkGroup TWO-WAY-SIP-FAX set global callRouting routingLabel TO\_TWO\_WAY\_FAX routingLabelRoute 0 ipPeer FAX commit set global callRouting routingLabel TO\_TWO\_WAY\_SKYPE routingLabelRoute 0 routeType trunkGroup set global callRouting routingLabel TO\_TWO\_WAY\_SKYPE routingLabelRoute 0 trunkGroup TWO-WAY-SIP-SKYPE2015 set global callRouting routingLabel TO\_TWO\_WAY\_SKYPE routingLabelRoute 0 ipPeer SKYPE commit set global callRouting routingLabel TO\_TWO\_WAY\_VIRGIN\_MEDIA routingLabelRoute 0 routeType trunkGroup set global callRouting routingLabel TO\_TWO\_WAY\_VIRGIN\_MEDIA routingLabelRoute 0 trunkGroup TWO-WAY-VIRGIN\_MEDIA1 set global callRouting routingLabel TO\_TWO\_WAY\_VIRGIN\_MEDIA routingLabelRoute 0 ipPeer VIRGIN\_MEDIA1 commit set global callRouting routingLabel TO\_TWO\_WAY\_VIRGIN\_MEDIA routingLabelRoute 0 routeType trunkGroup set global callRouting routingLabel TO\_TWO\_WAY\_VIRGIN\_MEDIA routingLabelRoute 1 trunkGroup TWO-WAY-VIRGIN MEDIA2 set global callRouting routingLabel TO\_TWO\_WAY\_VIRGIN\_MEDIA routingLabelRoute 1 ipPeer VIRGIN\_MEDIA2 commit #Routes set global callRouting route trunkGroup TWO-WAY-SIP-MINICOM LITTLE standard Sonus\_NULL Sonus\_NULL all all ALL none Sonus\_NULL routingLabel TO\_TWO\_WAY\_VIRGIN\_MEDIA commit set global callRouting route trunkGroup TWO-WAY-SIP-FAX LITTLE standard Sonus\_NULL Sonus\_NULL all all ALL none Sonus\_NULL routingLabel TO\_TWO\_WAY\_VIRGIN\_MEDIA commit set global callRouting route trunkGroup TWO-WAY-SIP-SKYPE2015 LITTLE standard Sonus\_NULL Sonus\_NULL all all ALL none Sonus\_NULL routingLabel TO\_TWO\_WAY\_VIRGIN\_MEDIA commit set global callRouting route trunkGroup TWO-WAY-VIRGIN\_MEDIA1 LITTLE standard 1183374139 44 all all ALL none Sonus\_NULL routingLabel TO\_TWO\_WAY\_FAX commit set global callRouting route trunkGroup TWO-WAY-VIRGIN\_MEDIA1 LITTLE standard Sonus\_NULL Sonus\_NULL all all ALL none Sonus\_NULL routingLabel TO\_TWO\_WAY\_SKYPE commit set global callRouting route trunkGroup TWO-WAY-VIRGIN\_MEDIA2 LITTLE standard 1183374139 44 all all ALL none Sonus\_NULL routingLabel TO\_TWO\_WAY\_FAX commit set global callRouting route trunkGroup TWO-WAY-VIRGIN\_MEDIA2 LITTLE standard Sonus\_NULL Sonus\_NULL all all ALL none Sonus\_NULL routingLabel TO\_TWO\_WAY\_SKYPE commit

## <span id="page-15-0"></span>Test Results

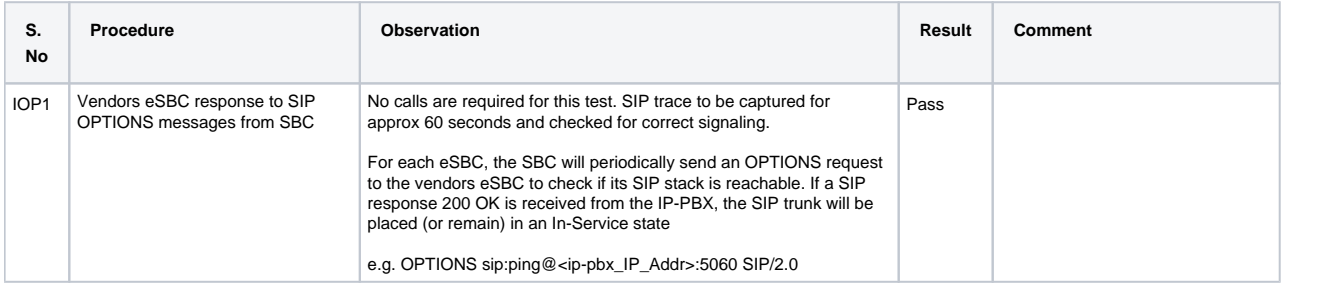

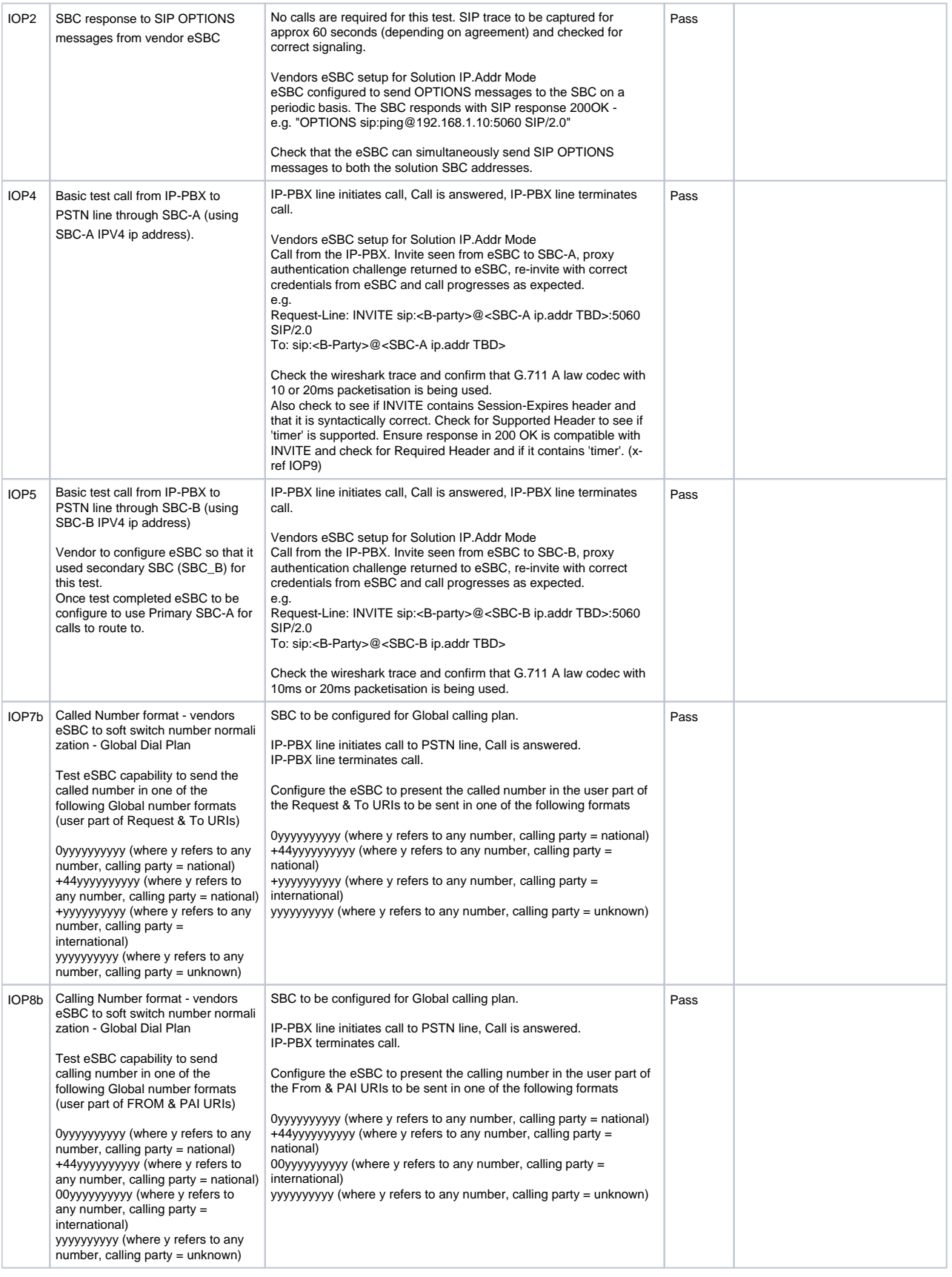

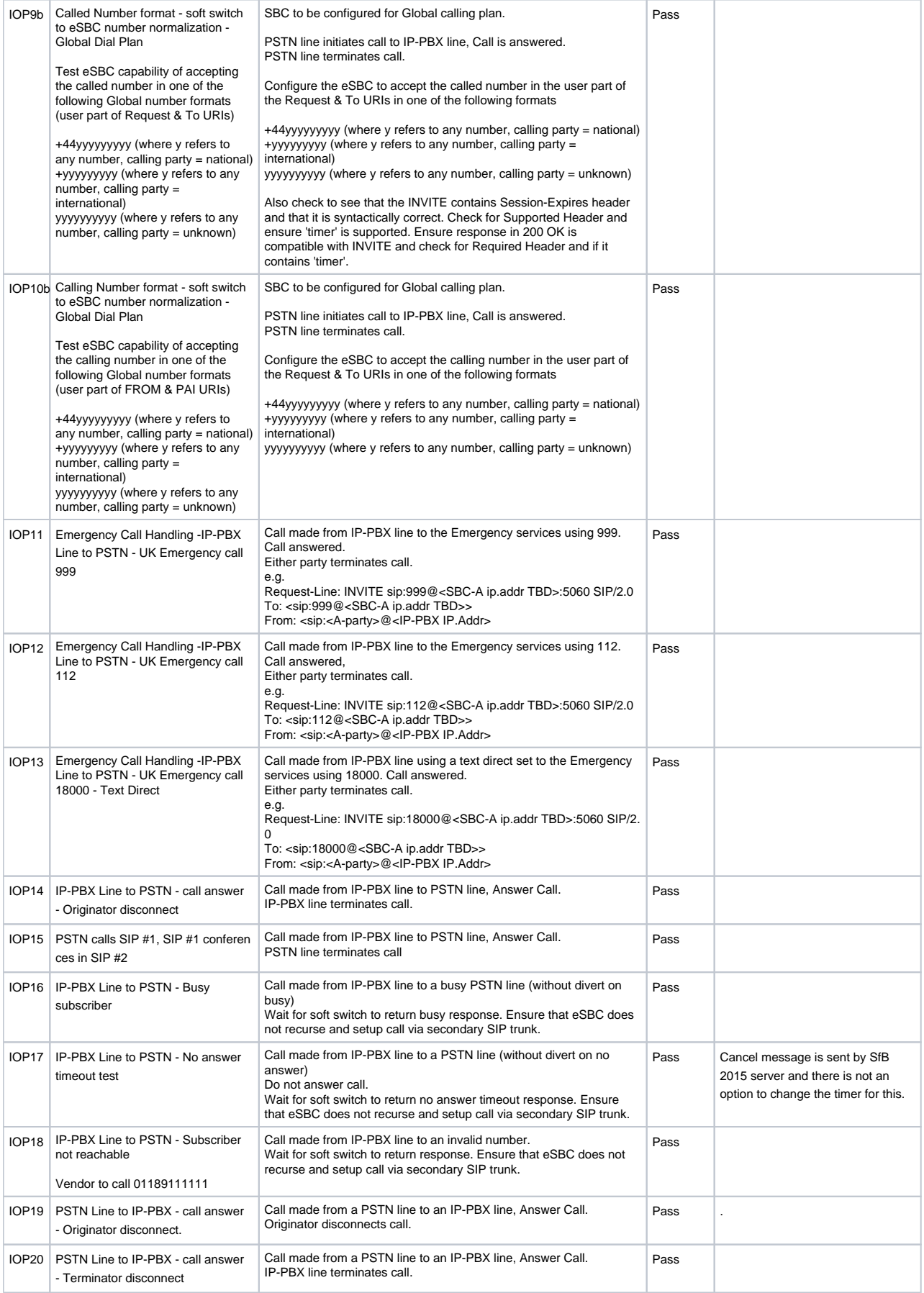

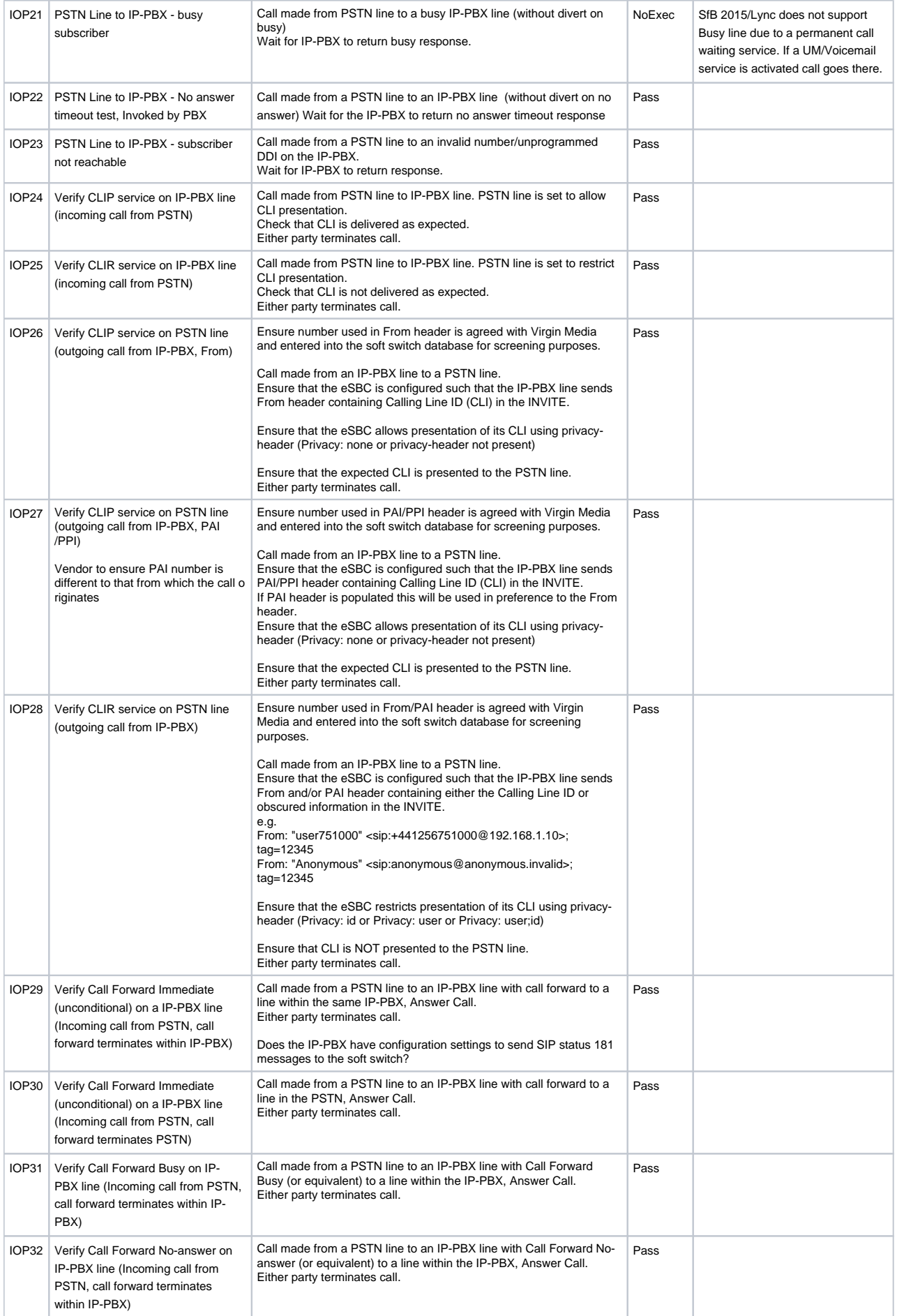

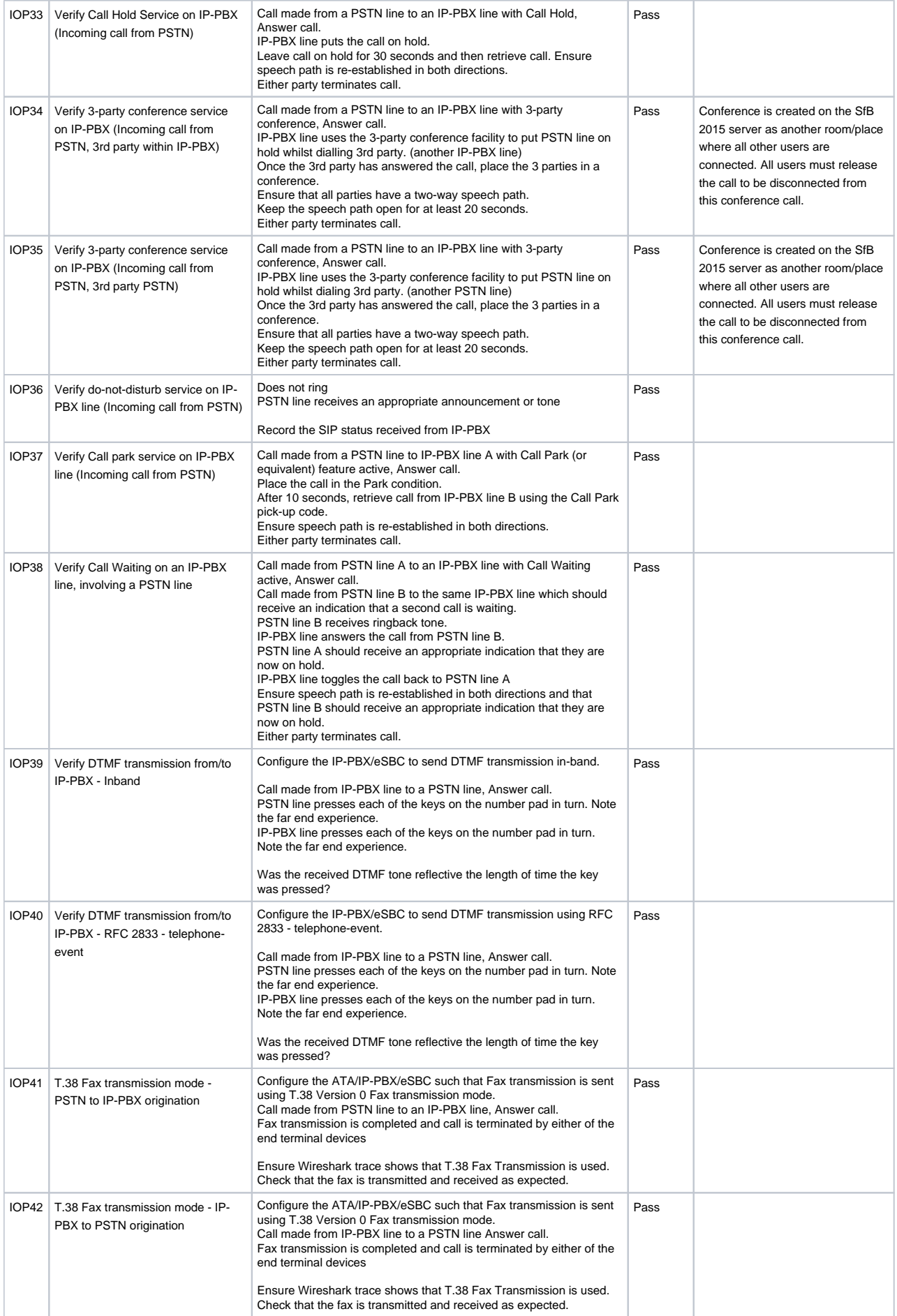

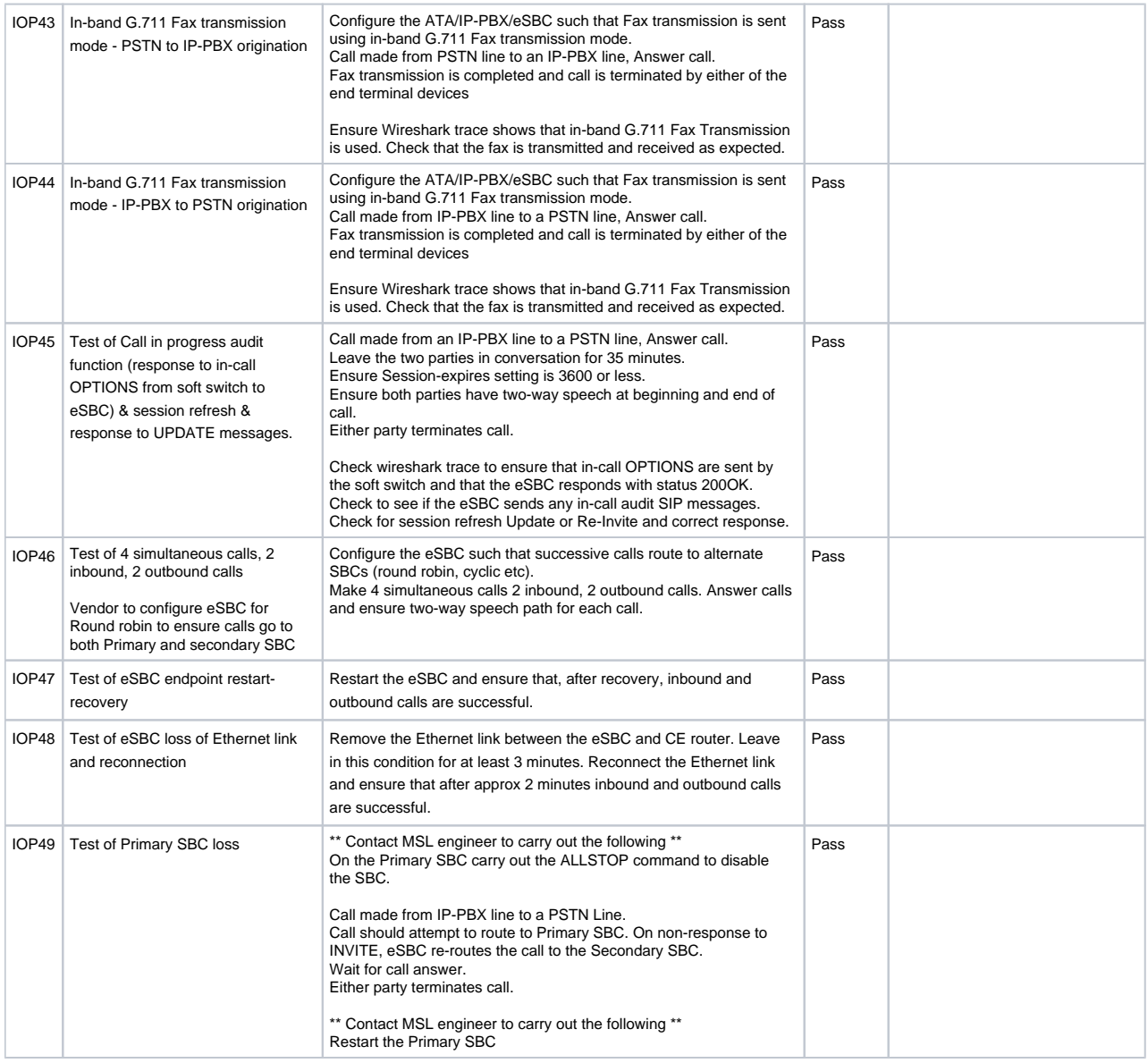

# <span id="page-20-0"></span>**Conclusion**

These Application Notes describe the configuration steps required for Ribbon SBC Core to successfully interoperate with Skype for Business 2015 and Virgin Media SIP Trunk. All feature and serviceability were completed with the exceptions/observations noted in.

# <span id="page-20-1"></span>Appendix A

For test case IOP27, the following SMM rule was applied to match the case conditions:

#### **IOP27**

```
set profiles signaling sipAdaptorProfile "PAID_CHANGE" state "enabled" advancedSMM "disabled" profileType 
"messageManipulation"
set profiles signaling sipAdaptorProfile "PAID_CHANGE" rule "1" criterion "1" type "message"
set profiles signaling sipAdaptorProfile "PAID_CHANGE" rule "1" criterion "1" message messageTypes "request" 
methodTypes "invite"
set profiles signaling sipAdaptorProfile "PAID_CHANGE" rule "1" criterion "2" type "header"
set profiles signaling sipAdaptorProfile "PAID_CHANGE" rule "1" criterion "2" header name "P-Asserted-Identity" 
condition "exist" hdrInstance "all"
set profiles signaling sipAdaptorProfile "PAID_CHANGE" rule "1" applyMatchHeader "one"
set profiles signaling sipAdaptorProfile "PAID_CHANGE" rule "1" action "1" type "header" operation "modify" 
headerInfo "fieldValue"
set profiles signaling sipAdaptorProfile "PAID_CHANGE" rule "1" action "1" to type "header" value "P-Asserted-
Identity"
set profiles signaling sipAdaptorProfile "PAID_CHANGE" rule "1" action "1" from type "value" value "<PrgSkype1>; 
<sip:+441183374130@216.110.2.220:5060>"
```
For test case IOP28, it is required that **Enable forward P-Asserted-Identity data** is selected in order to set CLIR.

#### Select **Control Panel > Voice Routing > Trunk Configuration**

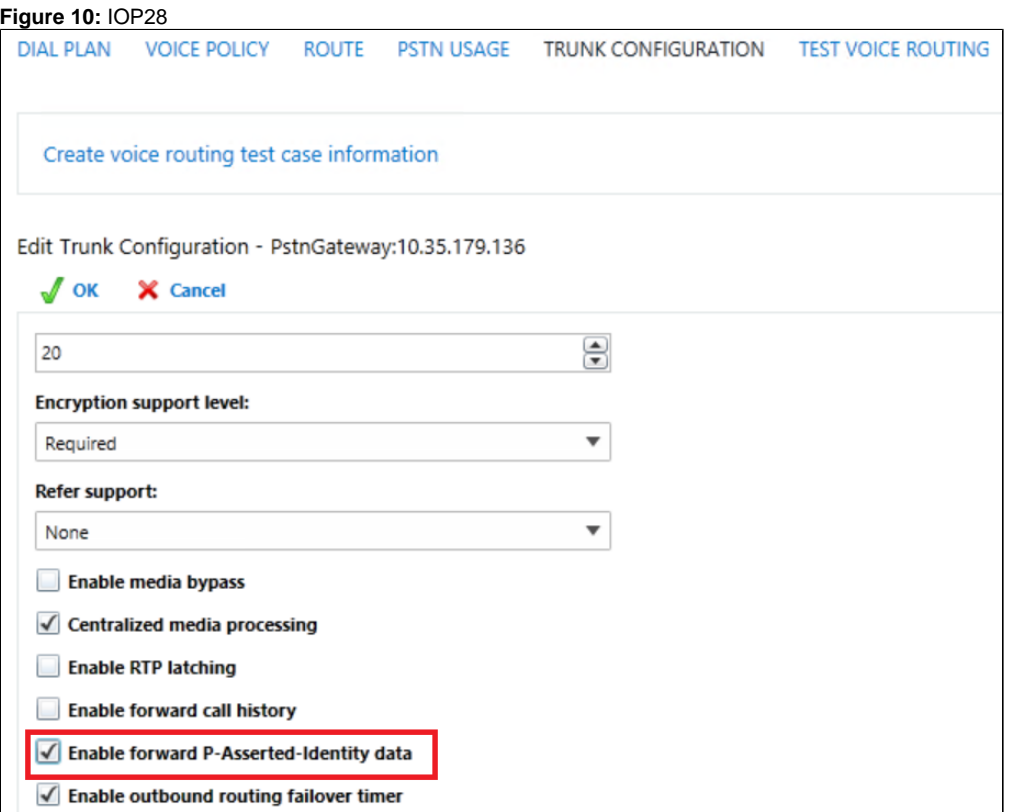

For test case IOP39, the following configuration needs to be changed on the SBC in order to send the DTM inband:

#### **IOP39**

```
configure
set profiles media codecEntry SKYPE_G711A_20ms_2833 dtmf relay none
set profiles media codecEntry SKYPE_G711U_20ms_2833 dtmf relay none
set profiles media codecEntry VIRGIN_MEDIA_G711A dtmf relay none
set profiles media codecEntry VIRGIN_MEDIA_G711U dtmf relay none
commit
```
For test cases IOP43 and IOP44, the following configuration needs to be changed on the SBC in order to send the Fax inband:

#### **IOP43 and IOP44**

configure

set profiles media codecEntry FAX\_G711A\_20ms\_2833 fax toneTreatment none set profiles media codecEntry FAX\_G711U\_20ms\_2833 fax toneTreatment none set profiles media codecEntry VIRGIN\_MEDIA\_G711A fax toneTreatment none set profiles media codecEntry VIRGIN\_MEDIA\_G711U fax toneTreatment none commit